AutoCAD Crack Free Download

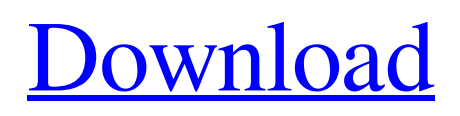

AutoCAD Crack For Windows is used by architects, engineers, draftsmen, designers, students, artists, and people who need to create 2D and 3D drawings. In addition, AutoCAD Free Download is being used for animation, simulation, rendering, and feature extraction of motion and still images. AutoCAD Cracked Version allows a user to design in 2D and 3D and to import and manipulate 3D models, such as

polylines, polyhedrals, surfaces, solids, images, photos, or blocks. In addition, AutoCAD can be used to view and edit the resulting drawings, or to modify the original data. AutoCAD, once called AutoCAD LT, was designed to allow the same functionality in a smaller footprint. As of 2020, AutoCAD LT is free and available for Windows, macOS, and Linux. AutoCAD is used by architects, engineers, draftsmen, designers, students, artists, and people who need to create 2D and 3D

drawings. In addition, AutoCAD is being used for animation, simulation, rendering, and feature extraction of motion and still images. AutoCAD allows a user to design in 2D and 3D and to import and manipulate 3D models, such as polylines, polyhedrals, surfaces, solids, images, photos, or blocks. In addition, AutoCAD can be used to view and edit the resulting drawings, or to modify the original data. In AutoCAD, a user can enter dimensions using the keyboard, design a drawing, edit it, save it,

and print it. The available drawing tools, including crosshairs, pencil, line color, linetype, or hatch, are accessed by using menus, buttons, or toolbars. The user can also change the display settings, such as the size, location, and color of text and icons on the drawing screen, or display a legend or help screen. Each drawing can have a separate layer. AutoCAD has been installed on desktop computers, laptops, tablets, or handheld devices. The software is also available as a Webbased app for users who need to

use AutoCAD from remote locations or on mobile devices. Like other CAD programs, AutoCAD can import and export files in the native file format, native format, DXF format, and DWG format. Main features of AutoCAD 2D drawing AutoCAD

**AutoCAD Crack Free X64**

History The drawing program is descended from the National Center for Supercomputing Applications (NCSA)'s display

program View, with three of its developers credited as chief architects: Michael H. Barra, David T. Gregor and Larry E. Johnson. Document The drawing program has a large selection of commands and options for drawing and editing files. These are available from the menu bar and ribbon. To access the commands, right-click on the ribbon bar and a list of commands will be displayed. File menu Open... Open a file from the current drive (the same location as the current drawing) or from a

network drive. Open a saved file from the current drive or from a network drive. Open a file from the current drive, from a network drive, or from a user-defined location. Open a file from a userdefined location. Save a file to the current drive or a user-defined location. Save a file to the current drive or to a user-defined location. Print a document to a printer. Print a document to a printer from a userdefined location. Send a file to the Adobe PDF format. Send a file to the Portable Document Format

(PDF). Create a new or open existing drawing. New a drawing from the current drawing. Open an existing drawing from the current drawing. Open a drawing from a user-defined location. Open a drawing from a network drive. Open a drawing from a file on a CD or DVD. Open a drawing from a DVD or a CD. Close a drawing. Close the current drawing. Save a drawing. Save the current drawing to a user-defined location. Save the current drawing to the current drive. Open a drawing from a file

on a DVD. Open a drawing from a CD or DVD. Edit menu Select... Select an object. Select multiple objects. Select all objects in the current drawing. Select an object and all objects above it in the current drawing. Select an object and all objects to its right in the current drawing. Select an object and all objects below it in the current drawing. Select an object and all objects to its left in the current drawing. Select an object and all objects from a group in the current drawing. Select a point and

## all points in a selected area. Select a point and all points of a1d647c40b

Run the generated file. Q: replace NAs in factor levels in R I have this object class(Oe) [1] "Factor" levels(Oe) [1] "P1" "P2" "P3" I am trying to replace NAs in a factor level in this specific object with the value of the next level: paste(Oe\$P1, Oe\$P2, Oe\$P3, sep = "; ") [1] "P1; P2; P3" I am trying with this levels(Oe) Q: Optimizing a function that finds a bounding box I'm trying to optimize the following function which I found

on GitHub def get\_bbox(img, color\_range=(0.5, 0.65), min\_size= $0.1$ ): # Return the smallest box of the given colorrange # scale down the returned boxes by min\_size # Returns a list with four elements:

x,y,width,height # 0 to 1 values x0,  $y0 = img.shape[:2] width, height =$ img.shape $[:2]$  x1, y1 =

img.shape $[:2]$  x2, y2 =

img.shape[:2] # Values will cover image from 0 to 1 scale  $= (1.0$ min\_size) / color\_range scale\_x = min(max(1.0, 0.0), 1.0)

In AutoCAD 2023, there are several new powerful Markup tools: Import Feedback: Quickly incorporate feedback from printed paper or PDFs into your drawings and send it back to the sender. (video: 1:15 min.) Rapid Markup and Drawing Refresh: Use the latest features and functions of your drawing to work more efficiently. If you're drafting or editing a drawing or viewport, you can use the latest features in a new

fashion. (video: 1:15 min.) Track/Snap/Rasterize and Navigate: Work in the more accurate and flexible Track/Snap/Rasterize setting. Create and navigate to custom shapes easily in your drawing. (video: 1:15 min.) Extending Paths/Shapes: Add and modify paths in 3D, 2D, and 2D Wireframe environments. (video: 1:15 min.) Intelligent Extentions: The Extents can be updated more quickly, and you can also move to an alternate view when the extent

changes. (video: 1:15 min.) Rapid Creation and Editing: Use the AutoAnnotate tool to quickly add, annotate, and add comments to lines, arcs, and other objects. (video: 1:15 min.) Extended Parameter Management: You can edit parameter values for multiple objects at once, control AutoLayout parameters, and see parameter information when drawing views. (video: 1:15 min.) View Customization: The View customization settings are more flexible and easier to understand.

(video: 1:15 min.) Interactive Text: You can set up a text style for the next characters that you add, and you can specify that your text size is dynamic. You can even create text from a previous text style. (video: 1:15 min.) Measure and Model: Create or edit drawings from the Measure and Model tool. (video: 1:15 min.) Axis/Tick: Easily align lines, arcs, and objects on a specific axis in your drawing. (video: 1:15 min.) More Dynamic Linking: You can set up associations between objects in

several ways, and you can link and unlink objects from several relations more quickly. (video: 1:15 min.) Attribute Definition: You can define an object's attributes, and you can assign them to a part

Minimum: OS: Windows XP Service Pack 3 CPU: Pentium 4, 1.5 GHz or equivalent RAM: 512 MB DirectX: Version 9.0 Video: Nvidia GeForce 8800 or AMD Radeon X800 or equivalent Hard drive: 100 MB available space DirectX: Required Sound: Audio card, such as the Creative Soundblaster X-Fi series, Creative Sound Blaster X-Fi MB Peripherals: Keyboard, mouse Additional Notes